#### **AutoCAD Crack Download (April-2022)**

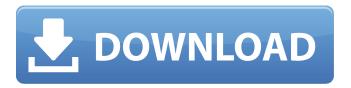

### AutoCAD Crack + Free License Key Free [Win/Mac]

The autoCAD software is very useful in architecture, engineering, drafting and similar professions. It allows users to create sophisticated designs with ease and efficiency. The software can make the work easier by automatically building many of the structures and components needed to complete a drawing or model. It has a feature called "snap to" where you can place a number of objects and quickly connect them together. You can snap to a face and, if there is another face next to it, it will snap to that. AutoCAD can handle large drawings (up to 3.5 million objects). Autodesk is the world leader in desktop and portable CAD software. It offers a variety of applications to create, edit and analyze 2D and 3D drawings, models, and databases. AutoCAD and other Autodesk products are distributed in 150 countries. AutoCAD Commands To select the AutoCAD command, press the spacebar on the keyboard. You will be taken to the main menu and you can press the spacebar to select the command. You can also access the AutoCAD command by pressing the F1 key (default) on the keyboard. The list of commands is similar to the Windows taskbar and can be accessed from the menu bar or the commands dialog box. When you have selected a command from the AutoCAD menu, the system will automatically launch the appropriate tool to accomplish the selected task. For instance, to start a drawing, you need to select a command from the Drawing tools menu and select the "Draw" button. On the menu bar, you will notice the bottom of the menu bar is marked with the icons that indicate the command selected. The default standard ribbon menus have three icons: pencil, highlighter and quadrants. This ribbon will always be visible and will appear as three horizontal bars on the top of the drawing area. You can also access the Command Ribbons by selecting the "View/Ribbons" command from the main menu. There are also shortcuts to view/select hidden commands and options from the top menu bar. Many of the commands available are similar to the command available in other applications including the use of the mouse to click, drag, and scroll. However, with AutoCAD, the command interface is provided through a drop down ribbon and toolbars. It is possible to quickly access a command by first selecting the command from the ribbon and then selecting the appropriate tool bar to

### **AutoCAD Crack+ Free**

By 2007 AutoCAD For Windows 10 Crack was available in 13 languages. AutoCAD Product Key was included in Windows XP, Office 2007, and AutoCAD LT was included in Office 2008. AutoCAD LT is a bundle of AutoCAD 2004, and AutoCAD LT 2005. AutoCAD LT 2005 replaced AutoCAD LT 2004, which was previously included in Office 2003. AutoCAD LT includes key functionality of AutoCAD, as well as modeling, drafting, and engineering tools. AutoCAD LT is priced under AutoCAD LT 2008. There is also a free version of AutoCAD LT, which includes the same features as AutoCAD LT 2005, with many restrictions. AutoCAD LT 2008 included new DWF, raster image, BMP, PDF, and SVG file formats. AutoCAD user interface AutoCAD uses a WYSIWYG (what you see is what you get) graphical interface for editing objects. The viewport has a WYSIWYG graphic editor for moving and resizing objects and the 3D view is a WYSIWYG tool for viewing the 3D view, not allowing for any 3D manipulation. In AutoCAD, there are four main canvases in which drawing objects can be viewed and edited: Viewports Properties Drawing Windows Viewports Viewports are the canvases in which you create your drawing. Viewports are available in all AutoCAD applications, except AutoCAD LT. AutoCAD has five viewports: Basics Viewports 3D Viewport Design Manager Viewport Paper Layout Viewport Switching Viewports In AutoCAD LT, there are three viewports:

Basics Viewport Design Manager Viewport Paper Layout Viewport Basics Viewport In the Basics viewport, all objects are represented as one-dimensional tools called "primitives". The Primitives are controlled by a custom graphic user interface (GUI) of their own that is separate from the rest of AutoCAD. When a user opens the program, AutoCAD opens the Basics viewport. The user has two modes: "design" and "edit". Design is for creating a drawing. In "design" mode, the user creates a series of one-dimensional (1D) or two-dimensional (2D) lines, or circular or polygonal or polyline 3D a1d647c40b

## **AutoCAD Free [Latest 2022]**

### What's New in the?

We've added support for third-party markup languages such as XML, CSS, Javascript, and HTML. You can use multiple markup languages and easily create a custom markup language. Markup Inspector: Access the non-code markup language structure of drawings and easily edit it in real time. The current markup language is XML, and we are actively developing support for CSS, Javascript, and HTML. The current markup inspector features the ability to easily create a custom markup language. (video: 1:21 min.) Shape Contouring & Wiping: Shape Contouring allows you to create contours for shapes and text objects. The wipe function, which can also be applied to text, allows you to select a color to wipe out from an area. (video: 1:22 min.) New editing tools: The new Shape Mirror tool is a tool that allows you to mirror a shape. (video: 0:57 min.) The new Assembly Editor allows you to easily assemble and disassemble objects. (video: 1:05 min.) The new Scan Utility helps you scan images into drawings. (video: 0:50 min.) Geometry Labeling: Geometry Labeling allows you to label the geometry of each and every dimension in your drawing, regardless of the dimension type. (video: 0:40 min.) Geometry Snapping: The Geometry Snapping tool allows you to snap to a series of points, lines, and arcs. The tool is primarily useful for creating multilevel 3D models. (video: 1:08 min.) Multilevel 3D modeling: With Multilevel 3D modeling you can make complex 3D models of parts. You can easily create a 3D model by combining objects. (video: 0:59 min.) Ink Errors and Editing: Ink Errors allows you to mark in your drawings where ink was placed on a surface that was obscured by another surface. (video: 1:32 min.) New Edit Panel customization options: You can now customize the edit panel to your liking by adding any number of toolbars, palettes, and panels that you want. (video: 1:35 min.) You can now customize the edit panel to your liking by adding any number of toolbars, palettes, and panels that you want. (video: 1:35 min

# **System Requirements For AutoCAD:**

Minimum Requirements: OS: Windows XP SP2 or Windows Vista or Windows 7 SP1 or Windows 8 or Windows 10 Processor: Any processor with a 1.3 GHz or faster clock speed is acceptable Memory: 1 GB RAM or more is recommended Graphics: 1024×768 minimum or 1280×800 minimum Sound: Standard PC speakers are recommended Recommended Requirements: OS: Windows 8.1 or Windows 10 Processor: 2.6 GHz or faster processor is recommended Memory: 2 GB RAM or

Related links: